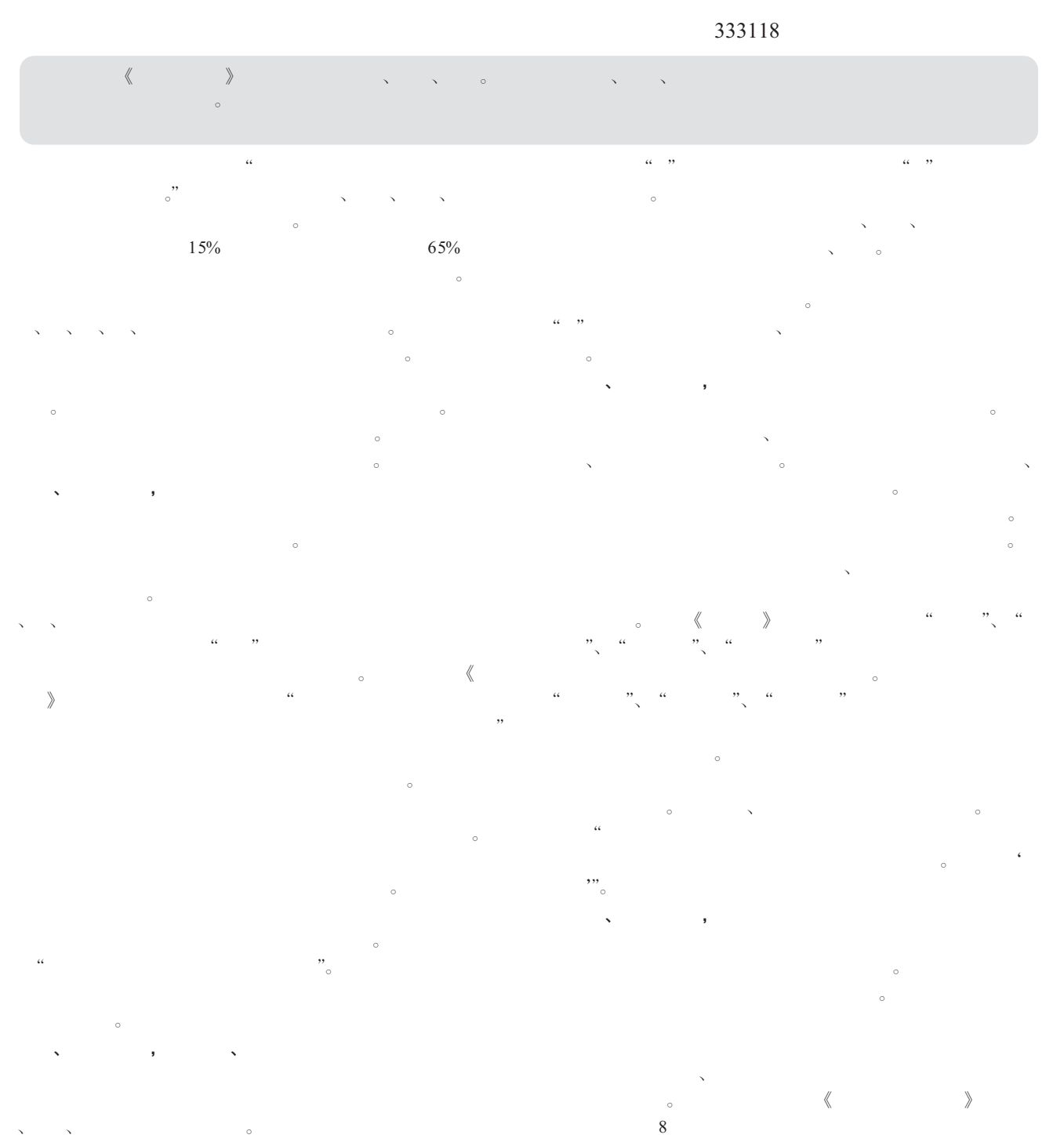

 $\lambda$ , the contract of the contract of the contract of the contract of the contract of the contract of the contract of the contract of the contract of the contract of the contract of the contract of the contract of the con 力,从而解决课文中的重点、难点。例如在教学 《小蝌蚪找妈妈》这一 课中区别" " " "有什么不同时,比较抽象,中下层生难于接 触到大量的信息,利于积累。

 $\frac{\cdots}{\cdots}$  and  $\frac{\cdots}{\cdots}$  and  $\frac{\cdots}{\cdots}$  $\ddot{\circ}$ 

—— and a set of  $\alpha$  we are the set of  $\alpha$  and  $\beta$ , we define the sympath of the sympath of the sympath of the sympath of the sympath of the sympath of the sympath of the sympath of the sympath of the sympath of the sympath of the sympath of the sympath of the sympath of

 $\overline{a}$ 了运用这种教学手段所带来的变化。作为教师,我们应与时俱进,不断